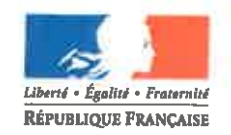

## PRÉFET DES LANDES

Direction Départementale des Territoires et de la Mer

Mont de Marsan, le 8 5 MARS 2018

Service Aménagement et Risques

Bureau Planification de l'Urbanisme

Affaire suivie par : Mme Sandrine Beaufort Tél: 05 58 51 31 44 Mèl : ddtm-sar-bpu@landes.gouv.fr

Monsieur le président.

Dans le cadre de l'établissement des documents locaux d'urbanisme, la loi impose au Préfet de porter à la connaissance des communes ou de leurs groupements compétents, conformément à l'article L. 121-2 du code de l'urbanisme, le cadre législatif et réglementaire à respecter, ainsi que les projets des collectivités territoriales et de l'État en cours d'élaboration ou existants et, à titre d'information, l'ensemble des études techniques nécessaires à l'exercice de leur compétence en matière d'urbanisme dont il dispose.

Cette obligation d'information a historiquement pris la forme d'un dossier que la pratique a consacré sous le terme de Porter à Connaissance, couramment dénommé PAC. Concrètement, la réalisation du PAC est à la charge de la Direction Départementale des Territoires et de la Mer (D.D.T.M.) qui s'appuie sur un réseau de services associés qu'elle mobilise à travers un ensemble de consultations préparatoires à l'envoi du document.

De manière générale, la dématérialisation des démarches administratives est un mouvement de fond déjà engagé au plan national dans le cadre de la stratégie de développement durable.

Dans ce contexte, la D.D.T.M., à travers l'une de ses productions emblématiques, a souhaité s'inscrire dans ce mouvement de développement de l'administration électronique en dématérialisant le « Porter à Connaissance ».

Je vous rappelle que les éléments transmis par les services de l'État doivent être tenus à la disposition du public et peuvent être, en tout ou partie, annexés au dossier d'enquête publique relatif au projet de plan local d'urbanisme communal ou intercommunal.

**Monsieur Marcel PRUET** Président de la Communauté Chalosse Tursan 1 rue du Bellocq 40500 SAINT SEVER

Destinataires en copie in fine

Le porter à connaissance de la communauté de communes Chalosse Tursan est désormais consultable sur le site internet des services de l'Etat du département des Landes  $\frac{(\text{http://www.landes.gov.fr, rubrique} \times \text{Politics} \times \text{publiques} \times \text{Aménagement} \text{ du territoire} \times \text{Cov} \times \text{Cov} \times$ Urbanisme > Porter à connaissance de l'État des documents d'urbanisme » ou directement à l'adresse :

http://www.landes.gouv.fr/porter-a-connaissance-de-l-etat-r458.html

Ce site est appelé à évoluer régulièrement, notamment pour mettre à jour les informations dont l'État dispose ou dont il a connaissance.

Mes services et plus particulièrement ceux de la D.D.T.M., restent à votre disposition pour tous renseignements complémentaires.

Je vous prie de bien vouloir agréer, Monsieur le président, l'expression de ma considération distinguée.

Pour le projet e préfet.

Copie à :

Monsieur ou Madame le maire des communes de Aubagnan, Audignon, Arboucave, Aurice, Banos, Bas-Mauco, Bats, Castelnau-Tursan, Castelner, Cauna, Cazalis, Clèdes, Coudures, Dumes, Eyres Moncuge, Fargues, Geaune, Hagetmau, Haut-Mauco, Horsarrieu, Labastide-Chalosse, Lacajunte, Lacrabe, Lauret, Mant, Mauries, Miramont Sensacq, Momuy, Monget, Monségur, Montaut, Montgaillard, Montsoué, Morganx, Payros Cazautets, Pécorade, Peyre, Philondenx, Pimbo, Poudenx, Puyol Cazalet, Saint-Cricq-Chalosse, Sainte-Colombe, Saint-Sever, Samadet, Sarraziet, Serres-Gaston, Serreslous-et-Arribans, Sorbets, Urgons.

## ANNEXE

## **Présentation de la rubrique « Porter à connaissance de l'État des documents d'urbanisme »**

**1)** Sur la **page d'accueil** de la rubrique (**[http://www.landes.gouv.fr/porter](http://www.landes.gouv.fr/porter-a-connaissance-de-l-etat-r458.html)[a-connaissance-de-l-etat-r458.html](http://www.landes.gouv.fr/porter-a-connaissance-de-l-etat-r458.html)**), vous trouverez :

– une carte des communautés de communes et d'agglomérations du département sur laquelle les noms des EPCI sont « cliquables » pour un accès direct au porter à connaissance de votre territoire ;

– le cadre réglementaire des informations contenues dans le PAC (rappel des articles L. 132-2 et R. 132-1 du code de l'urbanisme) ;

– les coordonnées de la DDTM (Service Aménagement Habitat, Bureau de l'Aménagement de l'Espace), en charge de l'élaboration de ce document ;

– en bas de page, la liste des territoires pour lesquels le porter à connaissance est disponible (autre moyen d'accès au PAC).

**2)** Lorsque vous arrivez sur la **page consacrée à votre territoire,** sont disponibles :

– une carte administrative et routière (©IGN Scan100®) de la communauté de communes ou d'agglomération montrant les contours des communes ;

– les différentes pièces du PAC (la lettre d'envoi du porter à connaissance, le rapport, les servitudes d'utilité publique, les servitudes d'urbanisme et les études techniques), accessibles en lecture en cliquant sur le mot souligné, ainsi que la liste des personnes publiques ayant souhaité être associées à la procédure ;

– un encart à destination des bureaux d'études afin de télécharger les servitudes d'utilité publique et d'urbanisme au format SIG (logiciel Mapinfo ou autre) afin d'aider à la numérisation des documents d'urbanisme.